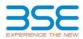

|    | XBRL Excel Utility                    |
|----|---------------------------------------|
| 1. | <u>Overview</u>                       |
| 2. | Before you begin                      |
| 3. | Index                                 |
| 4. | Import XBRL file                      |
| 5. | Steps for filing Shareholding Pattern |
| 6. | Fill up the Shareholding Pattern      |

## 1. Overview

The excel utility can be used for creating the XBRL/XML file for efiling of shareholding pattern.

Shareholding pattern XBRL filling consists of two processes. Firstly generation of XBRL/XML file of the Shareholding pattern, and upload of generated XBRL/XML file to BSE Listing Center.

## 2. Before you begin

1. The version of Microsoft Excel in your system should be Microsoft Office Excel 2007 and above.

2. The system should have a file compression software to unzip excel utility file.

3. Make sure that you have downloaded the latest Excel Utility from BSE Website to your local system.

4. Make sure that you have downloaded the Chrome Browser to view report generated from Excel utility 5. Please enable the Macros (if disabled) as per instructions given in manual, so that all the functionalities of Excel Utility works fine. Please first go through Enable Macro - Manual attached with zip file.

| 1 De | etails of general information about company | 3. Index             |  |  |  |  |  |  |  |  |  |  |  |  |
|------|---------------------------------------------|----------------------|--|--|--|--|--|--|--|--|--|--|--|--|
|      | etans of general information about company  | General Info         |  |  |  |  |  |  |  |  |  |  |  |  |
| 2 De | eclaration                                  | Declaration          |  |  |  |  |  |  |  |  |  |  |  |  |
| 3 Su | ummary                                      | Summary              |  |  |  |  |  |  |  |  |  |  |  |  |
| 4 Sh | nareholding Pattern                         | Shareholding Pattern |  |  |  |  |  |  |  |  |  |  |  |  |
| 5 An | nnexure B                                   | Annexure B           |  |  |  |  |  |  |  |  |  |  |  |  |

## 4. Import XBRL file

1. Now you can import and view previously generated XBRL files by clicking Import XBRL button on Genenral information sheet.

| 5. Steps for Filing Shareholding Pattern |
|------------------------------------------|
|------------------------------------------|

Fill up the data: Navigate to each field of every section in the sheet to provide applicable data in correct format. (Formats will get reflected while filling data.)

- Use paste special command to paste data from other sheet.

II. Validating Sheets: Click on the "Validate " button to ensure that the sheet has been properly filled and also data has been furnished in proper format. If there are some errors on the sheet, excel utility will prompt you about the same.

III. Validate All Sheets: Click on the "Home" button. And then click on "Validate All Sheet" button to ensure that all sheets has been properly filled and validated successfully. If there are some errors on the sheet, excel utility will prompt you about the same and stop validation at the same time. After correction, once again follow the same procedure to validate all sheets.

Excel Utility will not allow you to generate XBRL/XML until you rectify all errors.

IV. Generate XML : Excel Utility will not allow you to generate XBRL/XML unless successful validation of all sheet is completed. Now click on 'Generate XML' to generate XBRL/XML file. - Save the XBRL/XML file in your desired folder in local system.

V. Generate Report : Excel Utility will allow you to generate Report. Now click on 'Generate Report" to generate html report. Each office in your desired folder in local system.

- To view HTML Report open "Chrome Web Browser". To print report in PDF Format, Click on print button and save as PDF.

VI. Upload XML file to BSE Listing Center: For uploading the XBRL/XML file generated through Utility, login to BSE Listing Center and upload generated xml file. On Upload screen provide the required information and browse to select XML file and submit the XML.

| 6. Fill up the Shareholding Pattern                                                                                                    |
|----------------------------------------------------------------------------------------------------|
| 1. Cells with red fonts indicate mandatory fields.                                                                                                    |
| 2. If mandatory field is left empty, then Utility will not allow you to proceed further for generating XML.                                                                         |
| 3. You are not allowed to enter data in the Grey Cells.                                                                                                    |
| 4. If fields are not applicable to your company then leave it blank. Do not insert Zero unless it is a mandatory field.                                                             |
| 5. Data provided must be in correct format, otherwise Utility will not allow you to proceed further for generating XML.                                                             |
| 6. Adding new rows: Sections such as Promoters details allow you to enter as much data in a tabular form. You can Click on "Add" to add more rows.                                  |
| <ol><li>Deleting rows: Rows that has been added can be removed by clicking the button "Delete". A popup will ask<br/>you to provide the range of rows you want to delete.</li></ol> |
| 8. Select data from "Dropdown list" wherever applicable.                                                                                                    |
| 9. Adding Notes: Click on "Add Notes" button to add notes                                                                                                    |

Validate Home

| General information about company                                                          |                       |
|--------------------------------------------------------------------------------------------|-----------------------|
| Scrip code                                                                                 | 531502                |
| NSE Symbol                                                                                 | NOT APPLICABLE        |
| MSEI Symbol                                                                                | NOT APPLICABLE        |
| ISIN                                                                                       | INE404L01039          |
| Name of the company                                                                        | ESAAR INDIA LIMITED   |
| Whether company is SME                                                                     | No                    |
| Class of Security                                                                          | Equity Shares         |
| Type of report                                                                             | Quarterly             |
| Quarter Ended / Half year ended/Date of Report (For Prelisting / Allotment)                | 30-06-2023            |
| Date of allotment / extinguishment (in case Capital Restructuring selected) / Listing Date |                       |
| Shareholding pattern filed under                                                           | Regulation 31 (1) (b) |
| Whether the listed entity is Public Sector Undertaking (PSU)?                              | No                    |

Validate Home

| Sr. No. | Particular                                                                             | Yes/No | Promoter and<br>Promoter Group | Public shareholder | Non Promoter- Non<br>Public |
|---------|----------------------------------------------------------------------------------------|--------|--------------------------------|--------------------|-----------------------------|
| 1       | Whether the Listed Entity has issued any partly paid up shares?                        | No     | No                             | No                 | No                          |
| 2       | Whether the Listed Entity has issued any Convertible Securities ?                      | No     | No                             | No                 | No                          |
| 3       | Whether the Listed Entity has issued any Warrants ?                                    | No     | No                             | No                 | No                          |
| 4       | Whether the Listed Entity has any shares against which depository receipts are issued? | No     | No                             | No                 | No                          |
| 5       | Whether the Listed Entity has any shares in locked-in?                                 | No     | No                             | No                 | No                          |
| 6       | Whether any shares held by promoters are pledge or otherwise encumbered?               | No     | No                             |                    |                             |
| 7       | Whether company has equity shares with differential voting rights?                     | No     | No                             | No                 | No                          |
| 8       | Whether the listed entity has any significant beneficial owner?                        | No     |                                |                    |                             |

| Home Validate                                                                                                    |                                                  |                                                                |                                                           |                                   |                                                     |                                                 |                                                         |                                         |                                                                                          |                                                                          |                     |                        |                             |                                |                                                                    |                  |                                                            |                    |
|----------------------------------------------------------------------------------------------------|--------------------------------------------------|----------------------------------------------------------------|-----------------------------------------------------------|-----------------------------------|-----------------------------------------------------|-------------------------------------------------|---------------------------------------------------------|-----------------------------------------|------------------------------------------------------------------------------------------|--------------------------------------------------------------------------|---------------------|------------------------|-----------------------------|--------------------------------|--------------------------------------------------------------------|------------------|------------------------------------------------------------|--------------------|
|                                                                                                    |                                                  |                                                                |                                                           | Number of Voting (                | lights held in each class of securitie<br>IV/Rights | 00                                              |                                                         |                                         |                                                                                          | Shareholding , as a %                                                    | Number of Los<br>(X | ked in shares<br>I)    | Number of Shares p<br>encur | aledged or otherwise<br>mbered | -                                                                  |                  | Sub-categorization of share<br>reholding (No. of shares) u |                    |
| Category & Name                                                                                                    | No. of fully paid up No. Of Partly               | paid-up No. Of shares Total nos. sh                            | Shareholding as a % o<br>total no. of shares              |                                   |                                                     | Total as                                        | No. Of Shares                                           | No. of Shares                           | No. Of Shares<br>Underlying Outstanding<br>convertible securities<br>and No. Of Warrants | Shareholding , as a %<br>assuming full<br>conversion of                  |                     |                        | 0                           | 00)                            | Number of equity                                                   |                  |                                                            |                    |
| Se. Of the Nos. Of sharehol<br>Shareholders (II)<br>(I)                                                                                                    | ders equity shares held equity share<br>(IV) (V) | s held underlying Depository held<br>(VI) (VI) (VI) = (IV)+(V) | res (calculated as per SCRF<br>(VI) 1957)<br>(VII) (VIII) | Class Class<br>eg: Class<br>X eg: | Total                                               | Total as<br>a % of<br>Total<br>Voting<br>rights | Underlying Outstanding<br>convertible securities<br>(X) | Underlying Outstanding<br>Warrants (XI) | convertible securities<br>and No. Of Warrants                                            | convertible securities (<br>as a percentage of<br>diluted share capital) | No.<br>(a)          | As a % of total Shares | No.<br>(a)                  | As a % of total Shares         | Number of equity<br>shares held in<br>dematerialized form<br>(XIV) |                  | Sub-category (II)                                          | Sub-category (III) |
| 04                                                                                                    |                                                  | (40)                                                           | As a % of (A+B+C2)                                        | X 427                             | Total                                               | rights                                          | 14                                                      |                                         | (XI) (a)                                                                                 | (XI)= (VII)+(X)<br>As a % of (A+B+C2)                                    | (a)                 | held<br>(b)            | (a)                         | held<br>(b)                    | (0.14)                                                             | Sub-category (I) | Sub-category (II)                                          | Sub-category (iii) |
| A Table II - Statement showing shareholding pattern of the Promoter as                                                                                                    | ad Bromoter Group                                |                                                                |                                                           |                                   |                                                     |                                                 |                                                         |                                         |                                                                                          |                                                                          |                     |                        |                             |                                |                                                                    |                  |                                                            |                    |
| (1) Indian                                                                                                    |                                                  |                                                                |                                                           |                                   |                                                     |                                                 |                                                         |                                         | _                                                                                        |                                                                          |                     |                        | _                           |                                |                                                                    |                  |                                                            |                    |
| (a) Individuals/Hinds undivided Family     (b) Central Government/State Government(s)     (c) Financial Institutions/Banks                                                                                                    | 1 634688                                         |                                                                | 134688 3.3                                                | 0 634688.00                       | 634688                                              | 3.10                                            |                                                         |                                         |                                                                                          | 3.10                                                                     |                     |                        |                             |                                | 634688                                                             |                  |                                                            |                    |
| (c) <u>Financial Institutions/Banks</u><br>(d) <u>Any Other (specify)</u>                                                                                                    |                                                  |                                                                |                                                           |                                   |                                                     |                                                 |                                                         |                                         |                                                                                          |                                                                          |                     |                        |                             |                                |                                                                    |                  |                                                            |                    |
| Sub-Total (A)(1)                                                                                                    | 1 634688                                         |                                                                | 134688 3.3                                                | 0 634688.00                       | 634688                                              | 3.20                                            |                                                         |                                         |                                                                                          | 3.20                                                                     |                     |                        |                             |                                | 634688                                                             |                  |                                                            |                    |
| (2)         Foreign           (a)         Individuals (NonTesident Individuals/Torsim_<br>Individuals)                                                                                                    |                                                  |                                                                |                                                           |                                   |                                                     |                                                 |                                                         |                                         | 1                                                                                        |                                                                          |                     |                        |                             | 1 1                            |                                                                    |                  |                                                            |                    |
| (b) Government                                                                                                    |                                                  |                                                                |                                                           |                                   |                                                     |                                                 |                                                         |                                         |                                                                                          |                                                                          |                     |                        |                             |                                |                                                                    |                  |                                                            |                    |
| (c) Institutions<br>(d) Foreign Portfolio Investor                                                                                                    |                                                  |                                                                |                                                           |                                   |                                                     |                                                 |                                                         |                                         |                                                                                          |                                                                          |                     |                        |                             |                                |                                                                    |                  |                                                            |                    |
| (e) Any Other (specify)<br>Sub-Total (A(2)                                                                                                    |                                                  |                                                                |                                                           |                                   |                                                     |                                                 |                                                         |                                         |                                                                                          |                                                                          |                     |                        |                             |                                |                                                                    |                  |                                                            |                    |
| Sub-Idtal (A(z)<br>Total Shareholding of Promoter and Promoter Group<br>(A)=(A)(1)=(A)(2)                                                                                                    |                                                  |                                                                | 134685 3.2                                                | 0 634688.00                       |                                                     |                                                 |                                                         |                                         |                                                                                          |                                                                          |                     |                        |                             |                                |                                                                    |                  |                                                            |                    |
|                                                                                                    | 1 634688                                         |                                                                | 134688 3.3                                                | 634688.00                         | 634683                                              | 3.10                                            |                                                         |                                         |                                                                                          | 3.20                                                                     |                     |                        |                             |                                | 634688                                                             |                  |                                                            |                    |
| Catality of Shares which remain undailined for Promoter & Promoter & Pro | w details of shareholders having more than       | one percentage of total no of shares. Please ref               | r software manual.                                        |                                   |                                                     |                                                 |                                                         |                                         |                                                                                          |                                                                          |                     |                        |                             |                                |                                                                    |                  |                                                            |                    |
| (1) Institutions (Domestic)                                                                                                    | 1 1                                              |                                                                | -                                                         | 1 1                               |                                                     |                                                 |                                                         |                                         |                                                                                          |                                                                          |                     |                        |                             |                                |                                                                    |                  |                                                            |                    |
|                                                                                                    |                                                  |                                                                |                                                           |                                   |                                                     |                                                 |                                                         | 1                                       |                                                                                          |                                                                          |                     |                        |                             |                                |                                                                    |                  |                                                            |                    |
| (c) <u>Alternate Investment Funds</u><br>(d) <u>Banics</u>                                                                                                    |                                                  |                                                                |                                                           |                                   |                                                     |                                                 |                                                         | -                                       |                                                                                          |                                                                          |                     |                        |                             |                                |                                                                    |                  |                                                            |                    |
| (e) Insurance Companies (f) Dravident Funds/ Remains Funds                                                                                                    |                                                  |                                                                |                                                           |                                   |                                                     |                                                 |                                                         |                                         |                                                                                          |                                                                          |                     |                        |                             |                                |                                                                    |                  |                                                            |                    |
| Provident Funds/ Pension Funds     (p) Asset reconstruction constants     (h) Sourceign Wealth Funds     PENSION                                                                                                    |                                                  |                                                                |                                                           |                                   |                                                     |                                                 |                                                         | 1                                       |                                                                                          |                                                                          |                     |                        |                             |                                |                                                                    |                  |                                                            |                    |
| Servereign Wealth Funds     NBFCs registered with R8                                                                                                    |                                                  |                                                                |                                                           |                                   |                                                     |                                                 |                                                         |                                         |                                                                                          |                                                                          |                     |                        |                             |                                |                                                                    |                  |                                                            |                    |
| 0 NBFCs registered with REI<br>0 Other Financial Institutions<br>0 Any Other Specific                                                                                                    |                                                  |                                                                |                                                           |                                   |                                                     |                                                 |                                                         |                                         |                                                                                          |                                                                          |                     |                        |                             |                                |                                                                    |                  |                                                            |                    |
| (k)         dest sectors           Sub-Total (b)(1)         (2)           Institutions (Foreign)         (4)                                                                                                    |                                                  |                                                                |                                                           |                                   |                                                     |                                                 | İ                                                       |                                         |                                                                                          |                                                                          |                     |                        | İ                           |                                |                                                                    |                  |                                                            |                    |
|                                                                                                    |                                                  |                                                                |                                                           |                                   |                                                     |                                                 |                                                         |                                         |                                                                                          |                                                                          |                     |                        |                             |                                |                                                                    |                  |                                                            |                    |
| Enceign Venture Capital Investors           (c)         Sovereign Wealth Funds                                                                                                    |                                                  |                                                                |                                                           |                                   |                                                     |                                                 |                                                         |                                         |                                                                                          |                                                                          |                     |                        |                             |                                |                                                                    |                  |                                                            |                    |
| (d) Jonaign Portfolio Investors Category J                                                                                                    |                                                  |                                                                |                                                           |                                   |                                                     |                                                 |                                                         |                                         |                                                                                          |                                                                          |                     |                        |                             |                                |                                                                    |                  |                                                            |                    |
| (e) <u>Foreign Portfolio Investors Category I</u><br>(f) <u>Overseas Depositories (holding DRs) (balancing</u><br>figure)                                                                                                    |                                                  |                                                                |                                                           |                                   |                                                     |                                                 |                                                         |                                         |                                                                                          |                                                                          |                     |                        |                             |                                |                                                                    |                  |                                                            |                    |
| (g) Any Other (specify)                                                                                                    |                                                  |                                                                |                                                           |                                   |                                                     |                                                 |                                                         | -                                       |                                                                                          |                                                                          |                     |                        | _                           |                                |                                                                    |                  |                                                            |                    |
| Sub-Total (8)(2)<br>(3) Central Government / State Government(s)                                                                                                    |                                                  |                                                                |                                                           |                                   |                                                     |                                                 |                                                         |                                         |                                                                                          |                                                                          |                     |                        |                             |                                |                                                                    |                  |                                                            |                    |
| (a) Central Government / Prevident of India     (b) State Covernment / Government                                                                                                    |                                                  |                                                                |                                                           |                                   |                                                     |                                                 |                                                         |                                         |                                                                                          |                                                                          |                     |                        |                             |                                |                                                                    |                  |                                                            |                    |
| (c) Shareholding by Companies or Bodies Corporate<br>where Central / State Government is a promoter                                                                                                    |                                                  |                                                                |                                                           |                                   |                                                     |                                                 |                                                         |                                         |                                                                                          |                                                                          |                     |                        |                             |                                |                                                                    |                  |                                                            |                    |
| Sub-Total (8)(3) (4) Non-institutions                                                                                                    |                                                  |                                                                |                                                           |                                   |                                                     |                                                 |                                                         |                                         |                                                                                          |                                                                          |                     |                        |                             |                                |                                                                    |                  |                                                            |                    |
| (a) Associate companies / Subsidiaries                                                                                                    |                                                  |                                                                |                                                           |                                   |                                                     |                                                 |                                                         |                                         |                                                                                          |                                                                          |                     |                        |                             |                                |                                                                    |                  |                                                            |                    |
|                                                                                                    |                                                  |                                                                |                                                           |                                   |                                                     |                                                 |                                                         |                                         |                                                                                          |                                                                          |                     |                        |                             |                                |                                                                    |                  |                                                            |                    |
| (b) Directors and their relatives (excluding,<br>independent directors and nominee directors)                                                                                                    |                                                  |                                                                |                                                           |                                   |                                                     |                                                 |                                                         |                                         |                                                                                          |                                                                          |                     |                        |                             |                                |                                                                    |                  |                                                            |                    |
| (c) Key Manaperial Personnel                                                                                                    |                                                  |                                                                |                                                           |                                   |                                                     |                                                 |                                                         |                                         |                                                                                          |                                                                          |                     |                        |                             |                                |                                                                    |                  |                                                            |                    |
| Belatives of promoters (other than "Immediate.                                                                                                    |                                                  |                                                                |                                                           |                                   |                                                     |                                                 |                                                         | 1                                       |                                                                                          |                                                                          |                     |                        |                             |                                |                                                                    |                  |                                                            |                    |
| (d) Belatives of acompters (other than "immediate,<br>relatives" of ecompters disclosed under,<br>"Promoter and Promoter Group" category!                                                                                                    |                                                  |                                                                |                                                           |                                   |                                                     |                                                 |                                                         |                                         |                                                                                          |                                                                          |                     |                        |                             |                                |                                                                    |                  |                                                            |                    |
| (e) Trusts where any oenon belonging to 'Promoter,<br>and Promoter Group' category is 'Inuites',<br>'baneficiary', or 'author of the trust'                                                                                                    |                                                  |                                                                |                                                           |                                   |                                                     |                                                 |                                                         |                                         |                                                                                          |                                                                          |                     |                        |                             |                                |                                                                    |                  |                                                            |                    |
|                                                                                                    |                                                  |                                                                |                                                           |                                   |                                                     |                                                 |                                                         |                                         |                                                                                          |                                                                          |                     |                        |                             |                                |                                                                    |                  |                                                            |                    |
| (f) <u>Investor Education and Protection Fund (IEPF)</u>                                                                                                    |                                                  |                                                                |                                                           |                                   |                                                     |                                                 |                                                         | 1                                       |                                                                                          |                                                                          |                     |                        |                             |                                |                                                                    |                  |                                                            |                    |
| (g) Desident individuals holding nominal share,<br>cepital up to Bs. 2 lakhs                                                                                                    |                                                  |                                                                |                                                           |                                   |                                                     |                                                 |                                                         |                                         |                                                                                          |                                                                          |                     |                        |                             |                                |                                                                    |                  |                                                            |                    |
| (b) Besident individuals holding nominal share.                                                                                                    | 7508 4205188                                     |                                                                | 05188 20.5                                                |                                   | 4205188                                             | 20.57                                           |                                                         |                                         |                                                                                          | 20.57                                                                    |                     |                        |                             |                                | 3926846                                                            |                  | 0                                                          |                    |
| capital in excess of Rs. 2 lakbs                                                                                                    | 107 11893045                                     | 13                                                             | 193045 58.1                                               | 8 11893045                        | 11893045                                            | 58.18                                           |                                                         |                                         |                                                                                          | 58.38                                                                    |                     |                        |                             |                                | 11770545                                                           |                  | 0                                                          |                    |
| (0 Non-Resident Indians (NRs)                                                                                                    | 44 95887                                         |                                                                | 95887 0.4                                                 | 7 95887                           | 95887                                               | 0.47                                            |                                                         |                                         |                                                                                          | 0.47                                                                     |                     |                        |                             |                                | 95887                                                              | c                | 0                                                          |                    |
| (J) <u>Pennign Nationals</u>                                                                                                    |                                                  |                                                                |                                                           |                                   |                                                     |                                                 |                                                         |                                         |                                                                                          |                                                                          |                     |                        |                             |                                |                                                                    |                  |                                                            |                    |
| (k) <u>Foreign Companies</u>                                                                                                    |                                                  |                                                                |                                                           |                                   |                                                     |                                                 |                                                         |                                         |                                                                                          |                                                                          |                     |                        |                             |                                |                                                                    |                  |                                                            |                    |
| (I) Bodies Corporate                                                                                                    |                                                  |                                                                |                                                           |                                   |                                                     |                                                 |                                                         | 1                                       |                                                                                          |                                                                          |                     |                        |                             |                                |                                                                    |                  |                                                            |                    |
| (m) Any Other (specify)                                                                                                    | 62 1877192<br>114 1736500                        | 1                                                              | 177192 9.1<br>135500 8.4                                  | 8 1877192<br>9 1736500            | 1877192<br>1736500                                  | 9.18<br>8.49                                    |                                                         |                                         |                                                                                          | 9.15<br>5.49                                                             |                     |                        |                             |                                | 1555618<br>1734750                                                 | c                | 0                                                          | 0                  |
| Sub-Total (B)(4)<br>Total Public Shareholding (B)=(B)(1)+(B)(2)+(B)(4)                                                                                                    | 7835 29807812                                    | 19                                                             | 07812 96.9                                                | 0 19807812.00                     | 19807812                                            | 96.90                                           |                                                         |                                         |                                                                                          | 95.90<br>95.90                                                           |                     |                        |                             |                                | 19083646<br>19083646                                               | 0                | 0                                                          |                    |
| Details of the shareholders acting as persons in Concert for Public                                                                                                    |                                                  |                                                                | 10.1                                                      |                                   | 1000011                                             | 10.10                                           |                                                         |                                         |                                                                                          |                                                                          |                     |                        |                             |                                |                                                                    |                  |                                                            |                    |
| Details of Shares which remain unclaimed for Public.                                                                                                    |                                                  |                                                                |                                                           |                                   |                                                     |                                                 |                                                         |                                         |                                                                                          |                                                                          |                     |                        |                             |                                |                                                                    |                  |                                                            |                    |
| C Table IV - Statement showing shareholding pattern of the Non Promo                                                                                                    | ter- Non Public shareholder                      |                                                                |                                                           |                                   |                                                     |                                                 |                                                         |                                         |                                                                                          |                                                                          |                     |                        |                             |                                |                                                                    |                  |                                                            |                    |
| Custordian/DR. Holder - Name of DR Holders. DL     Amstable:     Custordian/DR. Holder - Name of DR Holders. DL     Amstable:     Custordian - Name of DR Holders. DL                                                                                                    |                                                  |                                                                |                                                           |                                   |                                                     |                                                 |                                                         |                                         |                                                                                          |                                                                          |                     |                        |                             |                                |                                                                    |                  |                                                            |                    |
|                                                                                                    |                                                  |                                                                |                                                           |                                   |                                                     |                                                 |                                                         | 1                                       |                                                                                          |                                                                          |                     |                        |                             |                                |                                                                    |                  |                                                            |                    |
| (2) Eth Charpe Based Encelose Benefits and Second Enceloy<br>Pageleticity, 2021 Total NeePosentes, Non Bublic Starsholder                                                                                                    |                                                  |                                                                |                                                           |                                   |                                                     |                                                 |                                                         |                                         |                                                                                          |                                                                          |                     |                        |                             |                                |                                                                    |                  |                                                            |                    |
| Total NonPromoter- Non Public Shareholding<br>(C)= (C)(3)+(C)(2)                                                                                                    |                                                  |                                                                |                                                           |                                   |                                                     |                                                 |                                                         |                                         |                                                                                          |                                                                          |                     |                        |                             |                                |                                                                    |                  |                                                            |                    |
|                                                                                                    | 7835 20442500<br>7835 20442500                   | 20                                                             |                                                           |                                   | 20442500<br>20442500                                | 100.00                                          |                                                         |                                         |                                                                                          | 100.00                                                                   |                     |                        |                             |                                | 19718334                                                           | a<br>0           | 0                                                          |                    |
|                                                                                                    |                                                  | Disclosure of notes on share                                   | holding pattern                                           | Add Notes<br>Add Notes            |                                                     |                                                 |                                                         |                                         |                                                                                          |                                                                          |                     |                        |                             |                                |                                                                    |                  |                                                            |                    |
|                                                                                                    | Disclosure of notes in case of pror              |                                                                |                                                           |                                   |                                                     |                                                 |                                                         |                                         |                                                                                          |                                                                          |                     |                        |                             |                                |                                                                    |                  |                                                            |                    |
|                                                                                                    |                                                  |                                                                |                                                           |                                   |                                                     |                                                 |                                                         |                                         |                                                                                          |                                                                          |                     |                        |                             |                                |                                                                    |                  |                                                            |                    |
|                                                                                                    | Disclosure of r                                  | notes on shareholding pattern for company rema                 | rks explanatory                                           | Add Notes                         |                                                     |                                                 |                                                         |                                         |                                                                                          |                                                                          |                     |                        |                             |                                |                                                                    |                  |                                                            |                    |
|                                                                                                    |                                                  |                                                                |                                                           |                                   |                                                     |                                                 |                                                         |                                         |                                                                                          |                                                                          |                     |                        |                             |                                |                                                                    |                  |                                                            |                    |

|                | Home Validate                      |              |                            |                                |                                                                   |               |                                      |                                     |                                                                                            |                                         |                                 |                  |
|----------------|------------------------------------|--------------|----------------------------|--------------------------------|-------------------------------------------------------------------|---------------|--------------------------------------|-------------------------------------|--------------------------------------------------------------------------------------------|-----------------------------------------|---------------------------------|------------------|
|                |                                    |              |                            |                                |                                                                   | Number of Vo  | ting Rights held in each cla<br>(IX) | ss of securities                    | Shareholding , as a %                                                                      |                                         |                                 |                  |
|                | Name                               |              | No. of fully paid up       | Total nos. shares              | Shareholding as a % of<br>total no. of shares                     | No of Voting  | g (XIV) Rights                       |                                     | assuming full conversion                                                                   | Number of equity shares                 |                                 |                  |
| Searial<br>No. | of the<br>Shareholders<br>(I)      | PAN<br>(II)  | equity shares held<br>(IV) | held<br>(VII) = (IV)+(V)+ (VI) | (calculated as per SCRR,<br>1957)<br>(VIII)<br>As a % of (A+B+C2) | Class<br>eg:X | Total                                | a % of<br>Total<br>Voting<br>rights | (as a percentage of<br>diluted share capital)<br>(XI)= (VII)+(XI)(a)<br>As a % of (A+B+C2) | held in dematerialized<br>form<br>(XIV) | Reason for not providing<br>PAN | Shareholder type |
| A1(a)          | Individuals/Hindu undivided Family |              | ļ                          |                                |                                                                   |               |                                      |                                     | ļ                                                                                          | 1                                       |                                 |                  |
|                | Add Delete                         |              |                            |                                |                                                                   |               |                                      |                                     |                                                                                            |                                         |                                 |                  |
| 1              | DHEERAJ SHAH                       | ARWPS1458D   | 634688                     | 634688                         | 3.10                                                              | 634688.00     | 634688.00                            | 3.10                                | 3.10                                                                                       | 634688                                  |                                 | Promoter         |
|                | Click here to go back              | <u>Total</u> | 634688                     | 634688                         | 3.10                                                              | 634688.00     | 634688.00                            | 3.10                                | 3.10                                                                                       | 634688                                  |                                 |                  |

|                | Home Validate                         |                  |                            |                                |                                                                                                    |                   |                                     |                                     |                                                                                        |                         |                                 |                  |                             |                    |
|----------------|---------------------------------------|------------------|----------------------------|--------------------------------|----------------------------------------------------------------------------------------------------|-------------------|-------------------------------------|-------------------------------------|----------------------------------------------------------------------------------------|-------------------------|---------------------------------|------------------|-----------------------------|--------------------|
|                |                                       |                  |                            |                                |                                                                                                    | Number of Vot     | ing Rights held in each cla<br>(IX) | s of securities                     | Shareholding , as a %                                                                  | Number of equity shares | Reason for not providing<br>PAN | 2                | Sub-categorization of share | 'S                 |
| Course of the  | Name<br>of the<br>Shareholders<br>(I) | PAN              | No. of fully paid up       | Total nos. shares              | Shareholding as a % of<br>total no. of shares<br>(calculated as per SCRR, -<br>1957)<br>(VIII)<br>As a % of (A+B+C2) | No of Vot<br>Rigi |                                     | Total as                            | assuming full conversion                                                               |                         |                                 | Sha              | nder                        |                    |
| Searial<br>No. |                                       | (II)             | equity shares held<br>(IV) | held<br>(VII) = (IV)+(V)+ (VI) |                                                                                                    | Class<br>eg:<br>X | Total                               | a % of<br>Total<br>Voting<br>rights | (as a percentage of<br>diluted share capital)<br>(XI)= (VII)+(X)<br>As a % of (A+B+C2) |                         |                                 | Sub-category (i) | Sub-category (ii)           | Sub-category (iii) |
| B4(I)          | Bodies Corporate                      |                  |                            |                                |                                                                                                    |                   |                                     |                                     |                                                                                        |                         |                                 |                  |                             |                    |
|                | Add Delete                            | Disclosure of sh | areholder holding more t   | han 1% of total number o       | f shares                                                                                                    |                   |                                     |                                     |                                                                                        |                         |                                 |                  |                             |                    |
| 1              | VILOHIT PROPERTY PRIVATE LIMITED      | AAECV1283F       | 370000                     | 370000                         | 1.81                                                                                                    | 370000.00         | 370000.00                           | 1.81                                | 1.81                                                                                   | 370000                  |                                 | 0                | 0                           | 0                  |
|                | Click here to go back                 | <u>Total</u>     | 370000                     | 370000                         | 1.81                                                                                                    | 370000.00         | 370000.00                           | 1.81                                | 1.81                                                                                   | 370000                  |                                 | 0                | 0                           | 0                  |

|          | Hone                                                                                                    |                       |                             |                                 |                             |                                |                                                                          |                                                            |                          |                    |                 |                         |               |                                                                                                    |                                                                                                    |                            |                                       |                                                     |                                       |                                                |                                    |                   |                    |
|----------|----------------------------------------------------------------------------------------------------|-----------------------|-----------------------------|---------------------------------|-----------------------------|--------------------------------|--------------------------------------------------------------------------|------------------------------------------------------------|--------------------------|--------------------|-----------------|-------------------------|---------------|----------------------------------------------------------------------------------------------------|----------------------------------------------------------------------------------------------------|----------------------------|---------------------------------------|-----------------------------------------------------|---------------------------------------|------------------------------------------------|------------------------------------|-------------------|--------------------|
| Table    | Table I - Summary Statement holding of specified securities                                                       |                       |                             |                                 |                             |                                |                                                                          |                                                            |                          |                    |                 |                         |               |                                                                                                    |                                                                                                    |                            |                                       |                                                     |                                       |                                                |                                    |                   |                    |
| Note     | Note : Data will be automatically populated from shareholding pattern sheet - Data Entry Restricted in this sheet |                       |                             |                                 |                             |                                |                                                                          |                                                            |                          |                    |                 |                         |               |                                                                                                    |                                                                                                    |                            |                                       |                                                     |                                       |                                                |                                    |                   |                    |
|          | ar                                                                                                    |                       |                             |                                 |                             |                                |                                                                          | Number of Voting Rightsheld in each class of securities(D) |                          |                    |                 |                         |               |                                                                                                    | Shareholding . as a %                                                                                                    | Number of Locked in shares |                                       | Number of Shares pledged or<br>otherwise encumbered |                                       |                                                | Sub-categorization of shares       |                   |                    |
| Catego   |                                                                                                    | Nos. Of               | No. of fully paid up equity | No. Of Partly paid-             | No. Of shares<br>underlying | Total nos, shares              | Shareholding as a<br>% of total no. of                                   |                                                            | No of Voting (XIV) Right | hts                |                 | Outstanding convertible | No. of Shares | No. Of Shares Underlying<br>Outstanding convertible<br>securities and No. Of<br>Warrants<br>(Ni) (a) | assuming full conversion<br>of convertible securities (<br>as a percentage of diluted<br>share capital)<br>(XI)= (VII)+(X)<br>As a % of (A+B+C2) |                            |                                       | (XIII)                                              |                                       | Number of equity                               | Shareholding (No. of shares) under |                   | s) under           |
| v<br>(1) | Category of shareholder<br>(II)                                                                                   | shareholders<br>(III) | shares held<br>(IV)         | up equity shares<br>held<br>(V) | Depository                  | held<br>(VII) = (IV)+(V)+ (VI) | shares (calculated<br>as per SCRR, 1957)<br>(VIII)<br>As a % of (A+B+C2) | Class<br>eg:<br>X                                          | Class<br>eg.y            | lass Total (A+B+C) | Total as a % of |                         |               |                                                                                                    |                                                                                                    | No.<br>(a)                 | As a % of total<br>Shares held<br>(b) | No.<br>(a)                                          | As a % of total<br>Shares held<br>(b) | shares held in<br>dematerialized form<br>(XIV) | Sub-category (i)                   | Sub-category (ii) | Sub-category (iii) |
| (A)      | Promoter & Promoter Group                                                                                         | 1                     | 634688                      |                                 |                             | 634688                         | 3.10                                                                     | 6.34.688.00                                                |                          | 634688.00          | 3.10            |                         |               |                                                                                                    | 3.10                                                                                                    |                            |                                       |                                                     |                                       | 634688                                         |                                    |                   |                    |
| (B)      | Public                                                                                                    | 7835                  | 19807812                    |                                 |                             | 19807812                       | 96.90                                                                    | 19807812.00                                                |                          | 19807812.00        | 96.90           |                         |               |                                                                                                    | 96.90                                                                                                    |                            |                                       |                                                     |                                       | 19083646                                       |                                    | 0                 | 0                  |
| (C)      | Non Promoter- Non Public                                                                                          |                       |                             |                                 |                             |                                |                                                                          |                                                            |                          |                    |                 |                         |               |                                                                                                    |                                                                                                    |                            |                                       |                                                     |                                       |                                                |                                    |                   |                    |
| (C1)     | Shares underlying DRs                                                                                             |                       |                             |                                 |                             |                                |                                                                          |                                                            |                          |                    |                 |                         |               |                                                                                                    |                                                                                                    |                            |                                       |                                                     |                                       |                                                |                                    |                   |                    |
| (C2)     |                                                                                                    |                       |                             |                                 |                             |                                |                                                                          |                                                            |                          |                    |                 |                         |               |                                                                                                    |                                                                                                    |                            |                                       |                                                     |                                       |                                                |                                    |                   |                    |
|          | Total                                                                                                    | 7836                  | 20442500                    |                                 |                             | 20442500                       | 100                                                                      | 20442500.00                                                |                          | 20442500.00        | 100.00          |                         |               |                                                                                                    | 100                                                                                                    |                            |                                       |                                                     |                                       | 19718334                                       | 0                                  | 0                 | 0                  |